## **Vorgehensgehensweise bei Revisions-/Prüfanfragen der einzelnen Revisions-/Prüforgane**

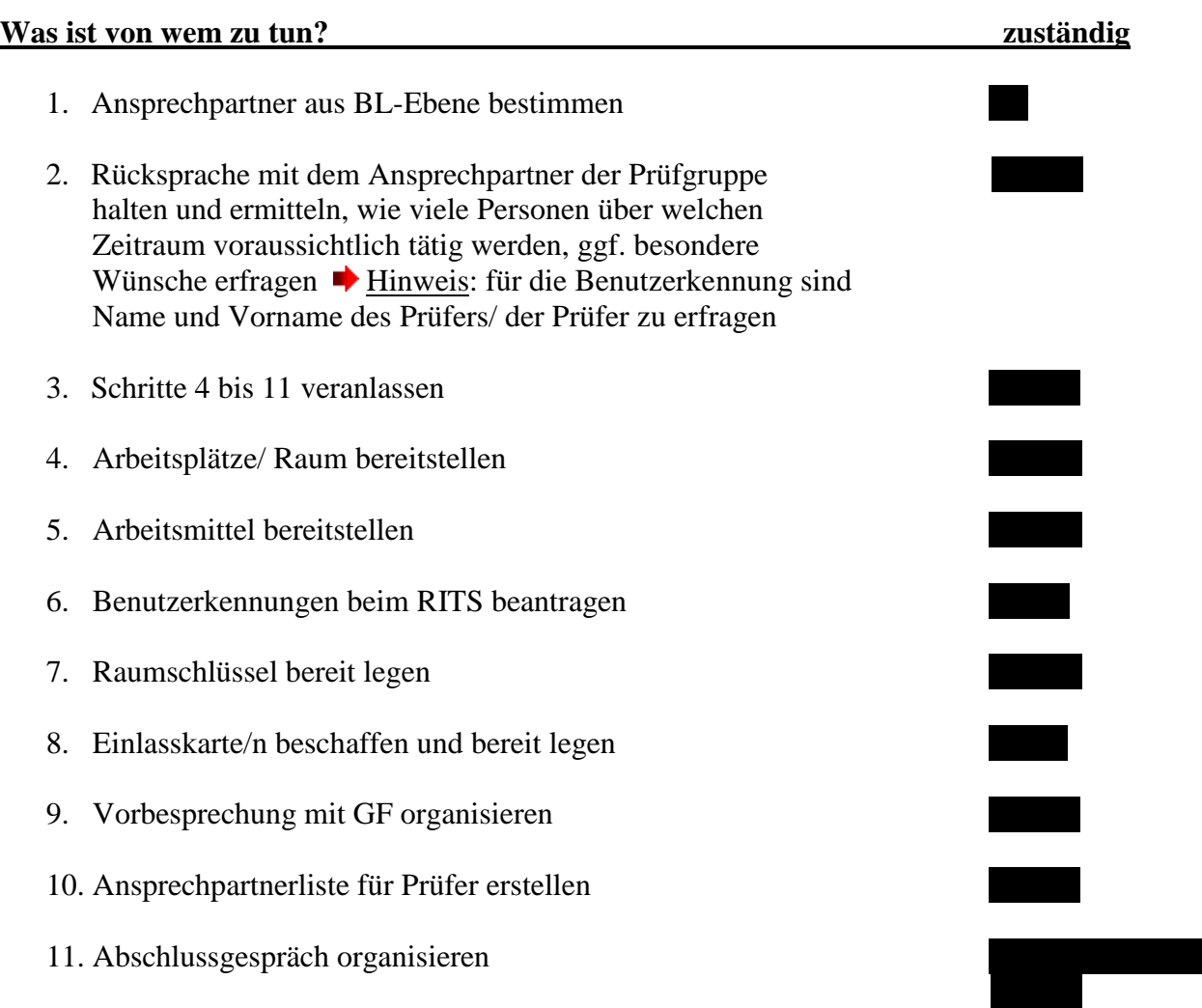